#### PMD Solution Set Analyzer "Kolesar Kalculator 2011 11 14.xls"

Paul KolesarIEEE 802.3 Next Gen 100G Optics Study Group MMF ad-hoc teleconferenceNov. 29, 2011

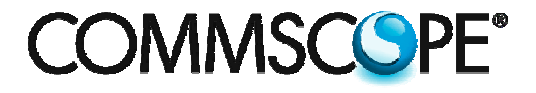

#### **Read Me (1 of 3)**

- SolutionAnalyzer\_2011\_11\_14 description
- This spreadsheet permits comparison of PMD solution sets targeted to support data center environments.
- The worksheet "PMD Sol'n Set" allows comparison of up to four sets, each with up to four PMDs, on a variety of metrics.
- The cells in columns B, C and D in **bold** font are inputs to the analysis.
	- In column B input the description of the PMDs within the sets, in order of ascending reach (i.e. ascending supportable distance) capability.
	- In column C input relative values of the metric to be compared such as cost, power consumption, size, etc.
	- In column D input the reach capability in meters. The column E reach values in US customary units of feet are calculated, not input.
	- Note: The default input values are placeholders.

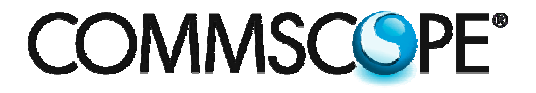

#### **Read Me (2 of 3)**

- The calculation produces Figures of Merit for each of the five data center channel length cumulative density functions (CDFs) provided in columns M thru S and plotted to the right in both metric (meters) and US customary (feet) units.
	- The originating source of the CDFs is referenced within the comments imbedded in the title cells above the CDF columns.
- Two categories of channel CDFs are provided.
	- Columns O and P are the CDFs for access channels between servers and switches in two different time periods that illustrate migration of switch placement closer to servers.
	- Columns Q, R and S are the CDFs for aggregation channels between switches for three different topology mixes detailed in the referenced source material.

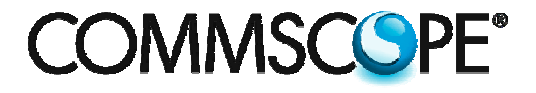

#### **Read Me (3 of 3)**

- The calculation proceeds as follows.
	- The channel coverage of each PMD is determined by comparison to the CDFs using linear interpolation starting with the first PMD listed in the set.
	- The channel coverage of the next PMD in the set is determined from where the previous PMD stopped, and so on, thus necessitating ascending reach order.
	- A coverage check is determined by summing the coverage of all the PMDs in the set for each CDF, wherein a value less than 100% indicates that a portion of that CDF is not covered.
	- The Figures of Merit are determined by summing coverage-weighted comparison metrics. These are plotted below the PMD tables in the order of channels with decreasing CDF (i.e. longer channel lengths).
	- Note: Setting reach to 0 effectively eliminates a PMD from the calculation provided that PMD is listed before others in compliance with the ascending reach ordering requirement.

#### **Overall Dashboard**

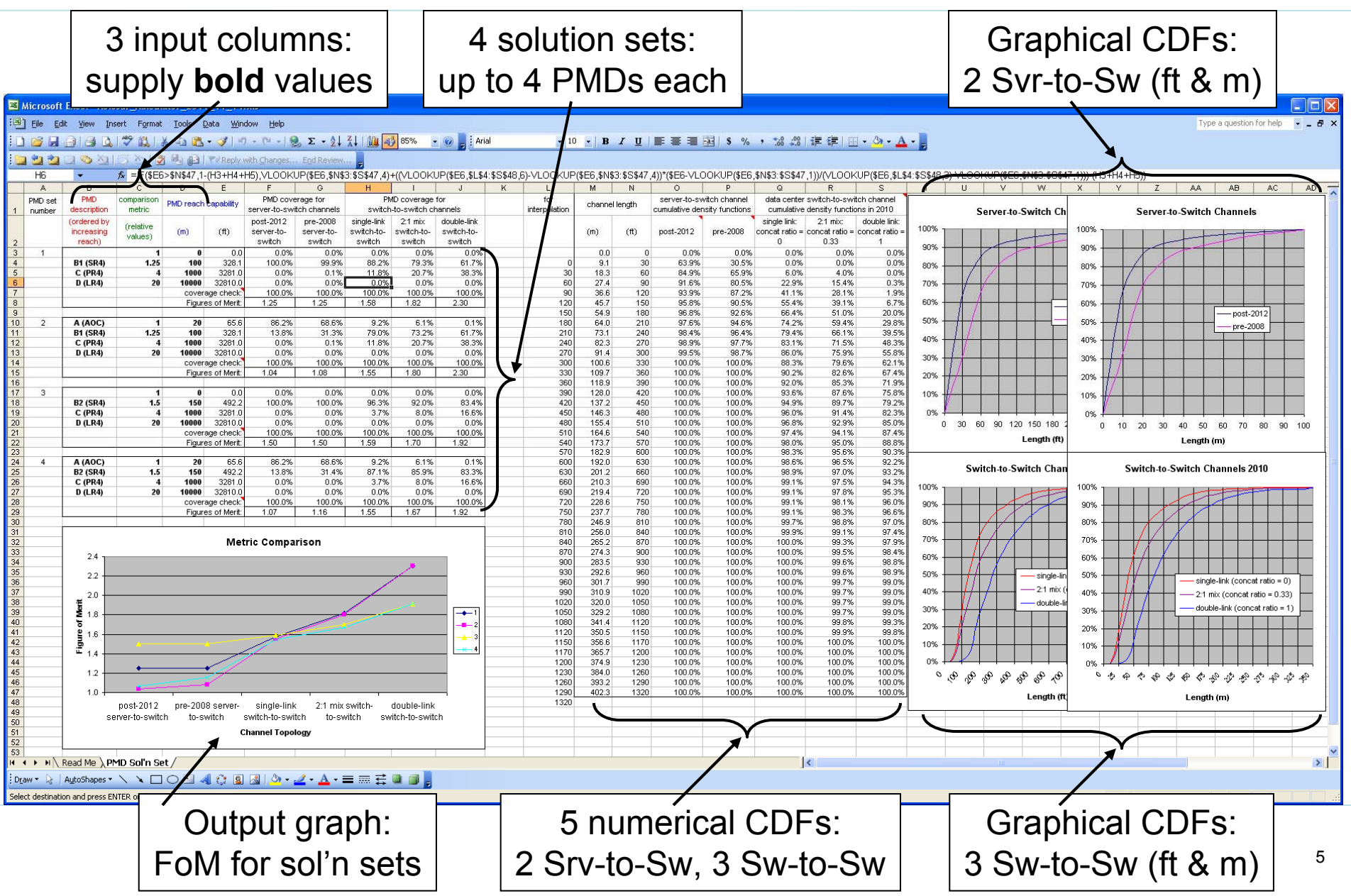

#### **Numerical CDF Dashboard**

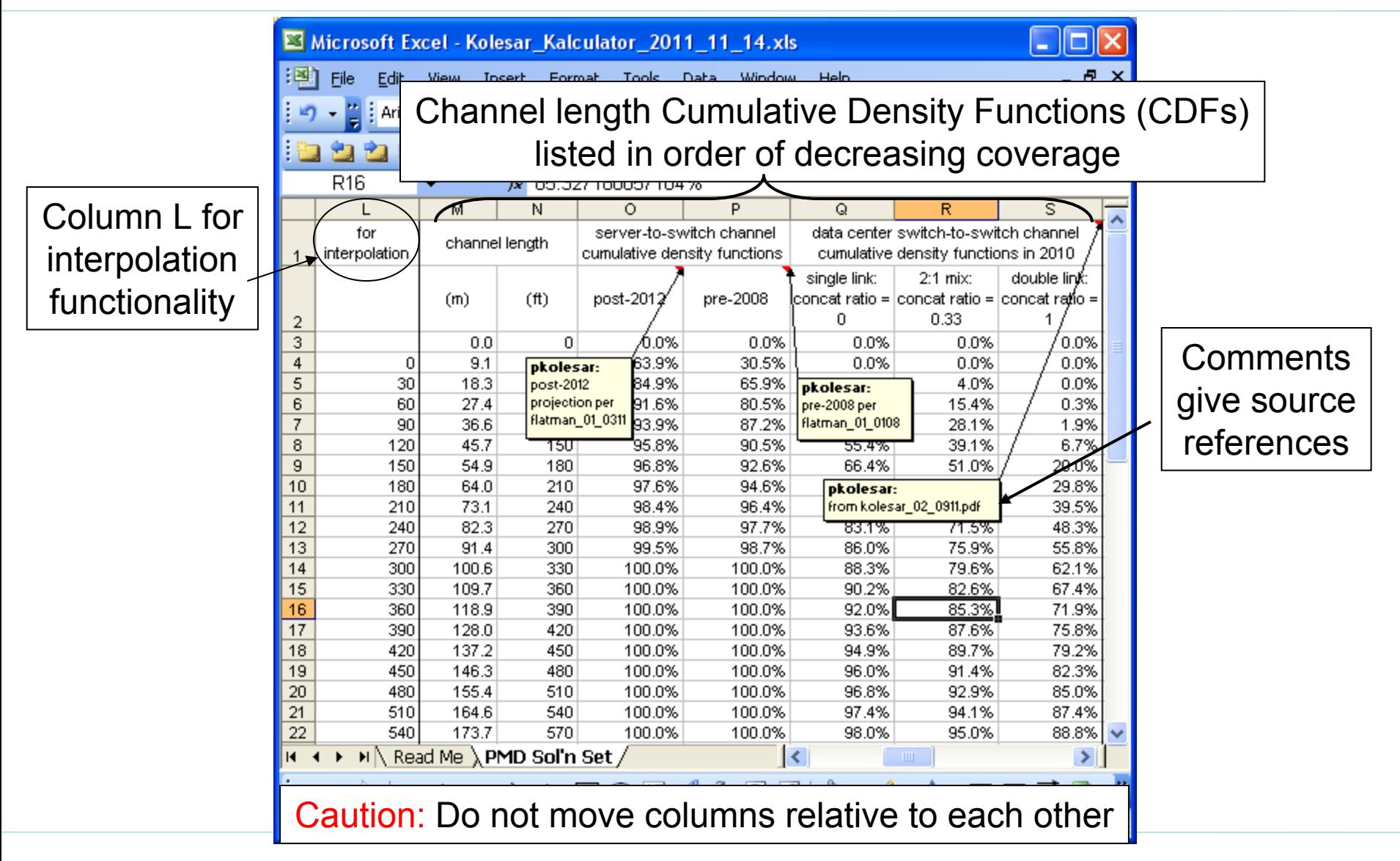

### **Input/Output Dashboard (1 of 2)**

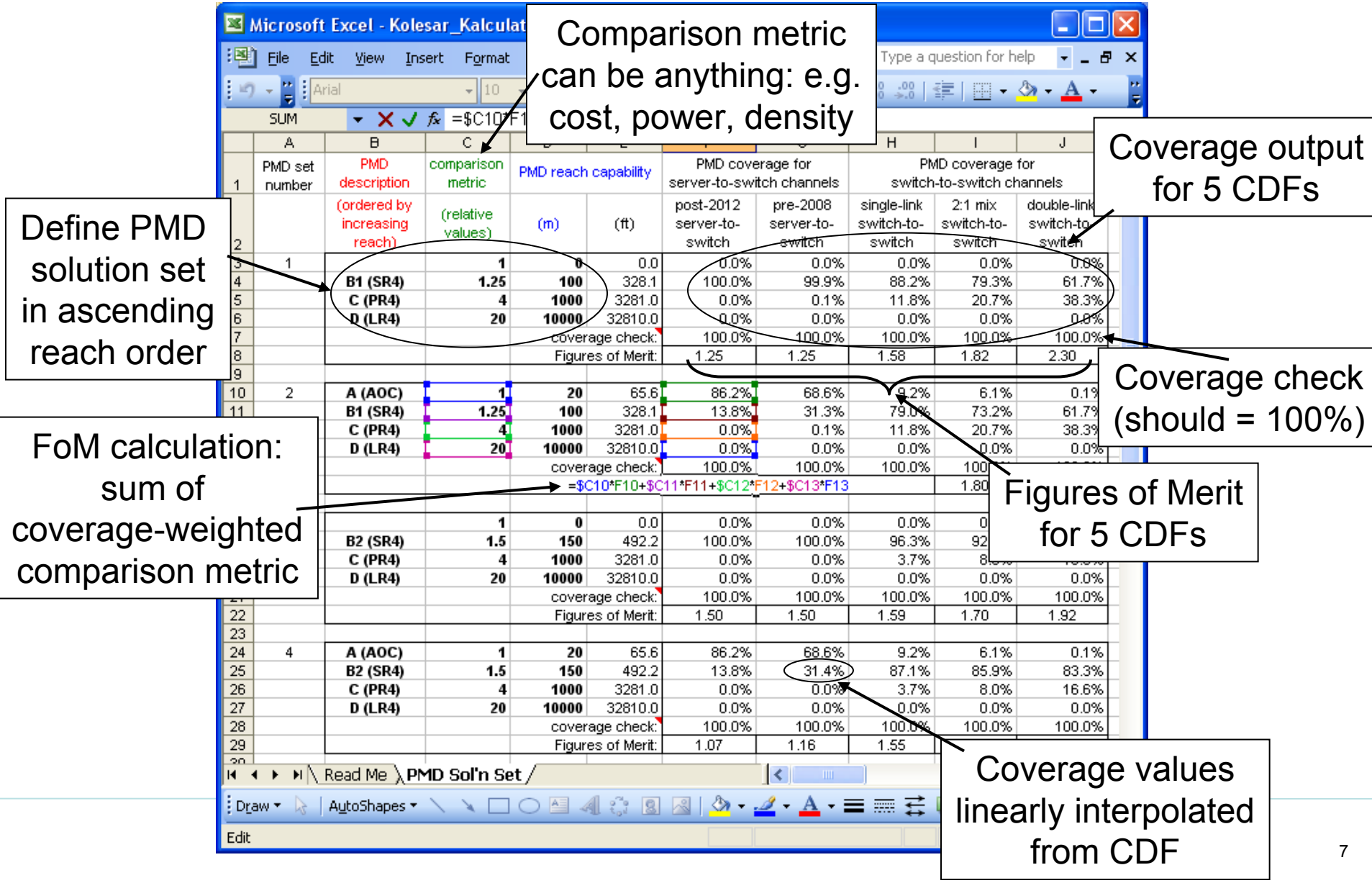

#### **Input/Output Dashboard (2 of 2)**

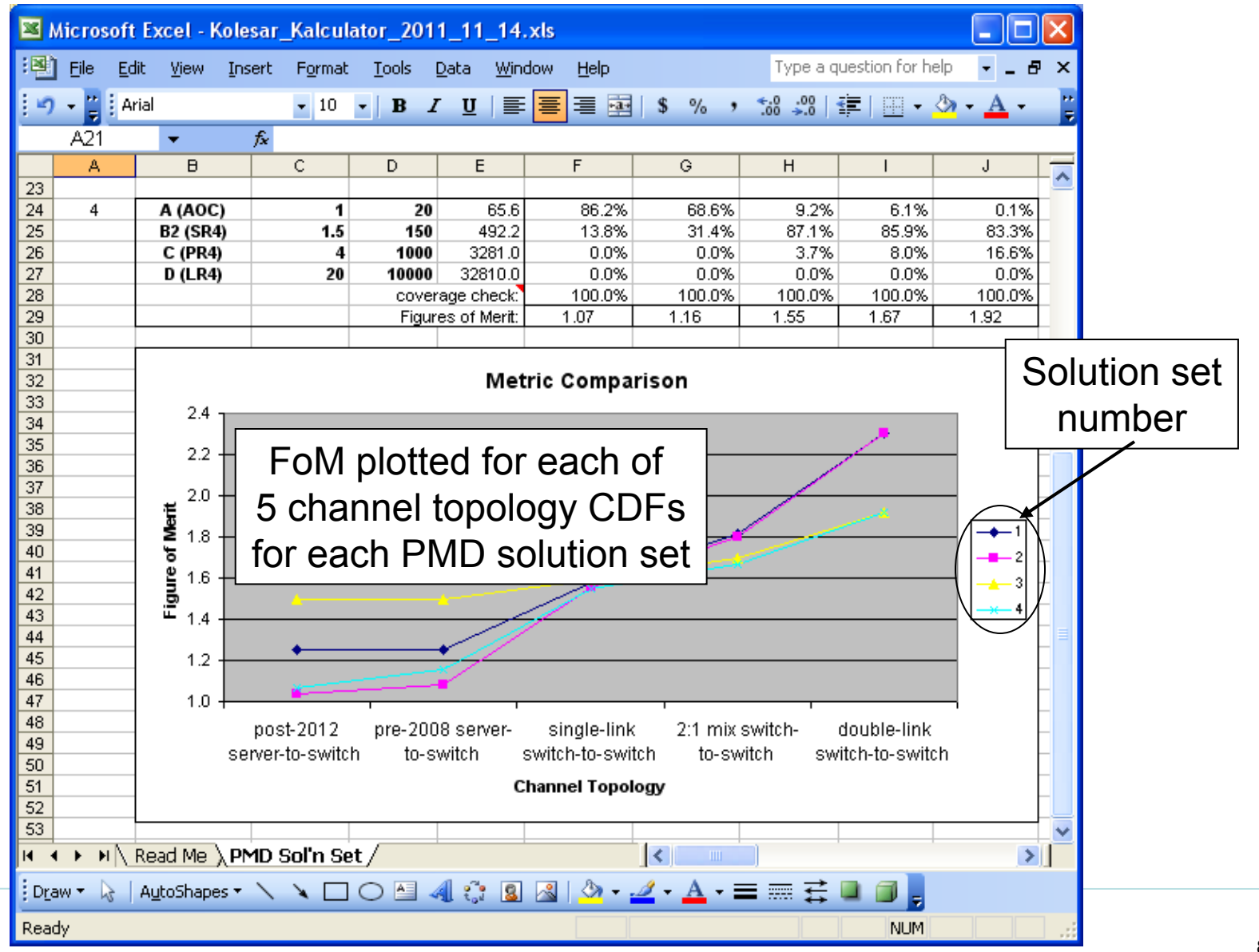

#### **Future Work**

- Add worksheet with cabling cost analyzer
	- To permit complete physical layer cost comparisons.

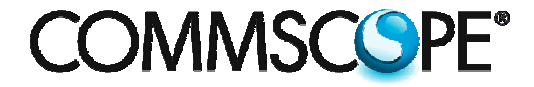

## **Questions?**